### **Informations liées aux transports**

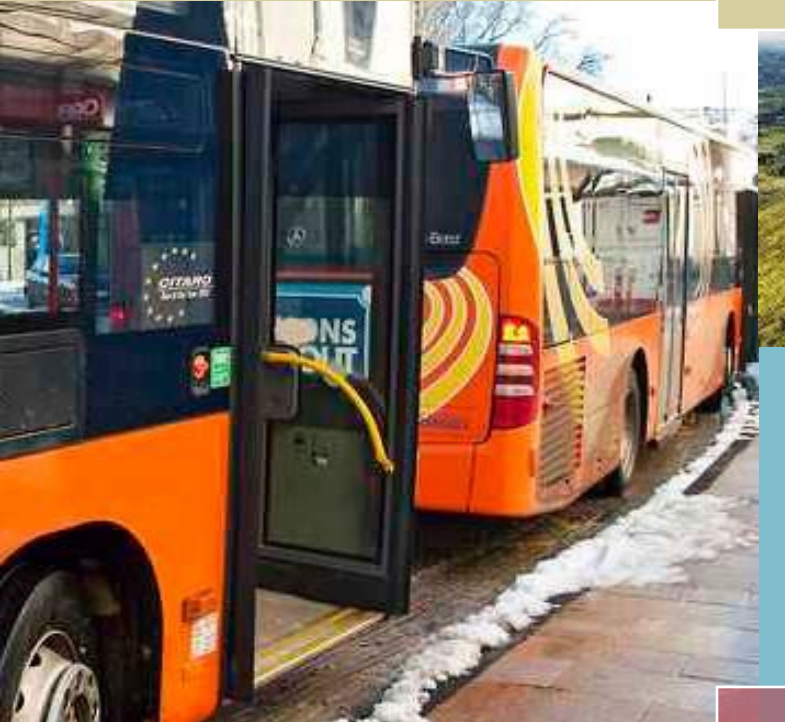

Dans la ville d'Aurillac, le réseau accessible est TRANS'CAB. Site internet TRANS'CAB : stabus.fr/

#### **Tarifs**

- Ticket unité : 1,40€ / Heure.
- Abonnement de 24 ans (Surf) : 24€/Mois.

Pour plus d'informations, rendez-vous sur le site internet de TRANS'CAB.

Dans la ville de St-Flour, le réseau accessible est FLORIBUS.

Site internet FLORIBUS : saint-flour.net/au-quotidien/transports-mobilite/floribus/

Les transports en commun FLORIBUS sont gratuit. Pour plus d'informations, rendez-vous sur le site internet de FLORIBUS.

**Liste des campus et sites universitaires du CANTAL (non exhaustive)**

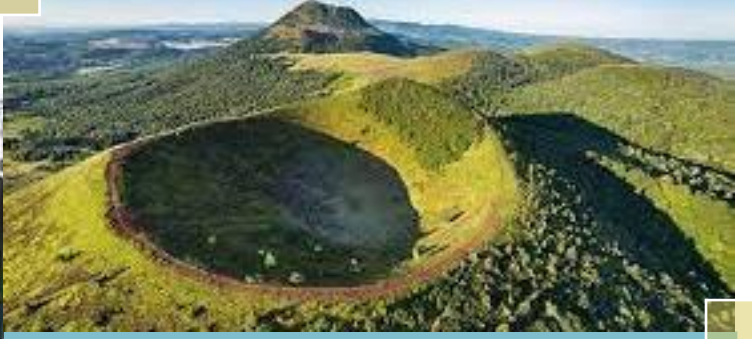

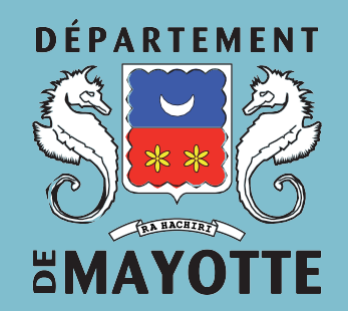

### **COORDONNEES DE LA MEDIATRICE**

SAID ABDOU Salimaty Médiatrice sociale académique des étudiants de Mayotte à Clermont-Ferrand

> Tél. : 04.73.99.33.65. – 06.47.69.97.31. E-mail : [salimaty.said-abdou@ac-clermont.fr](mailto:salimaty.said-abdou@ac-clermont.fr)

#### Rectorat de Clermont-Ferrand

3, avenue Vercingétorix - (site : Amboise - A227) 63033, Clermont-Ferrand Cedex 01.

# **GUIDE D'INTÉGRATION**

**Pour les étudiants mahorais dans le département du Cantal**

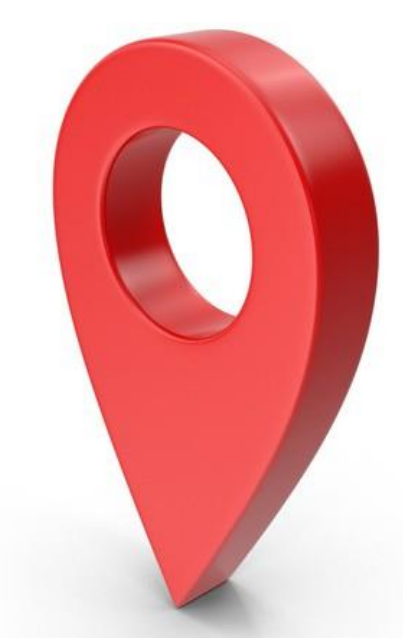

Il s'agit d'un guide réalisé par la médiatrice de Clermont-Ferrand (Région Auvergne). **.** Ceci est un guide pour aider les élèves de Mayotte à mieux s'intégrer à la rentrée.

**Dans ce document, vous trouverez :**

**• La liste des établissements scolaires partenaires du département du Cantal.**

- **• Les démarches à faire avant le départ.**
- **• Les démarches à faire à l'arrivée.**
- **• Les informations liées aux transports.**

### **Démarches à faire avantle départ**

### **Démarches à faire à l'arrivée**

**DPSU :**

![](_page_1_Picture_3.jpeg)

**Pour l'aide complémentaire, il faut créer un dossier sur le site « bourses. cd976.fr ». Il faut également informer à la DPSU de la date de votre départ pour la métropole, pour bénéficier du versement de votre prime de départ (sous présentation de votre copie de votre billet).**

#### **LADOM :**

![](_page_1_Picture_6.jpeg)

**Pour bénéficier du « Passeport Mobilité Etudes », il faudra créer une demande en ligne pour chaque voyage (maxi 1 aller-retour/an) sur le site mobilite. ladom.fr.**

**Il sera nécessaire de déposer des pièces justificatives.**

#### **POUR RAPPEL :**

![](_page_1_Picture_10.jpeg)

**Quel que soit le dossier que vous créez, les demandes doivent se faire à l'avance pour pouvoir respecter les dates limites de dépôt de l'année en cours. A cet effet, veuillez consulter les dates limites de dépôt pour ne pas être hors délai.**

![](_page_1_Picture_12.jpeg)

**Informez la DPSU de vos nouvelles coordonnées : votre adresse postale métropolitaine, votre nouveau RIB, numéro de téléphone et adresse e-mail s'il y eu un changement.**

![](_page_1_Picture_14.jpeg)

**Envoyez votre certificat de scolarité à la DPSU et le CROUS, dès que votre établissement scolaire vous le donne.**

#### **Se mettre à jour au niveau de la sécurité Expressionance Maladie sociale.**

![](_page_1_Picture_17.jpeg)

**Faire si nécessaire, une demande d'aide au logement auprès de la CAF.**

**Contactez l'AELMA (l'association des étudiants et lycéens Mahorais d'Auvergne) pour vous aider à vous intégrer.**

#### Service Académique d'Information et d'Orientation

**□ En cas de souhait de réorientation ou changement de cursus, contactez le service académique d'information et d'orientation (SAIO) pour vous aider dans vos démarches de réorientation.**

**Liste des établissements scolaires partenaires dans l'Auvergne (non exhaustive)**

### **AURILLAC**

**Lycée Georges Pompidou - ENILV Aurillac** Rue de Salers 15005 Aurillac Tél. : 04 71 46 26 60. Lycée (Jean) Monnet - Mermoz 10 Rue du Docteur Chibret, 15000 Aurillac Tél. : 04 71 45 49 21. Lycée Professionnel Raymond Cortat 55 AV Docteur Jean Chanal, 15000 Aurillac Tél. : 04 71 45 60 78.

### **MAURIAC**

**Lycée Marmontel-Pompidou** 12 Rue du Collège, 15200 Mauriac Tél. : 04 71 68 05 33.

## **MURAT**

**Lycée professionnel JOSEPH CONSTANT** 3 Rue Coste, 15300 Murat Tél. : 04 71 20 05 20.

### **SAINT FLOUR**

**Lycée agricole LOUIS MALLET** Volzac, 5 RTE Hautes Terres, 15100 Saint Flour Tél. : 04 71 60 67 82. Lycée polyvalent de haute auvergne 20 Rue Marcelin Boudet, 15100 Saint Flour Tél. : 04 71 60 05 50. Lycée SAINT-VINCENT - LA PRESENTATION 2 Rue Marcellin Boudet, 15100 Saint-Flour Tél. : 04 71 60 04 32.